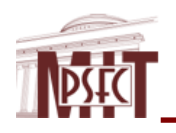

### **MEMORANDUM**

Date: April 7, 2009 To: Charles Neumeyer, Phil Heitzenroeder, NSTX Distribution From: Peter Titus Subject: Coupled Electromagnic-Thermal Analysis

 My ANSYS simulation was run using the waveforms provided by Charlie Neumeyer, and Phil's extended hub joint model. The nominal TF current profile, with the forced ramp-down and the faulted L/R decay TF current profiles were run. There are no feasibility issues with the extended hub concept that result from this analysis. Local currents, and temperatures are acceptable, and stresses are low. Details of the flex joint and its connection to the hub have not been considered however.

Results from the February 26 presentation needed a number of corrections/updates

- Correct Turn Multiplier
- Correct Thermal Conduction of Air
- Correct Inner Leg Conduction Cross Section by use of a Fictitious Packing Fraction
- 6.5 Seconds Flattop
- Start temperature should be 12C.

 As a sanity check, a BASIC program with copper property subroutines were used that have been run for a benchmarked simulation of the MERIT pulsed magnet. The results of theses analyses are shown in Figures 29-33 at the end of this memo. The difference between the nominal and the fault L/R scenario was only three degrees in the ANSYS simulations and BASIC Simulations. The nominal scenario yielded an average end temperature of 364.2K and the faulted L/R simulation ended at 367.15K. The variation in current density across the TF inner leg at the upper inner corner is only 20% -See figures 16 and 17 There are local peaks in current density where the flex connects to the extension. These will need to be addressed with Joint local models.

 The analysis is up-down symmetric. The shorter extension at the lower end of the TF is not modeled differently from the top. It has the same 2.5 inch corner radius. The model has evolved since October 2008 and had different inner leg dimensions than the latest project data, so an adjustment was made with a packing fraction input. This is shown in Figure 1 The cross sectional area that C. Neumeyer uses is 4.4522 sq in.

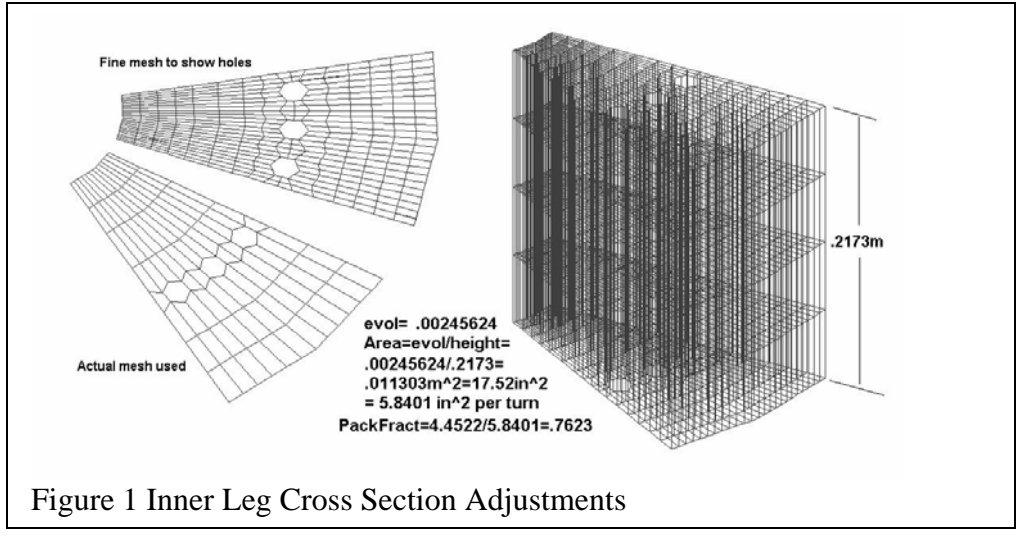

### **Coupled Electromagnic-Thermal Analysis Model**

 Two parallel analyses are used to evaluate the loosely coupled problem of current distribution in a TF conductor "blade"

 The heat generation rates from the current distribution in the electromagnetic solution are passed to a thermal analysis of the same time point in which the transient heat conduction solution is obtained. The temperatures are then passed to an electromagnetic solution of the next time point, which in turn passes the next set of heat generation rates. This is continued through the pulse time history. The accuracy of the solution depends upon the number of time steps dividing the pulse. The electromagnetic analysis uses SOLID97 ANSYS elements. Air must be modeled around the coil.

Because of the minimal stray fields from a tokamak, no boundary elements are used.

Air elements have three vector potential degrees of freedom. The coil elements have the volt degree of freedom added. The flux normal condition is used at the cyclic symmetry boundaries. The thermal analysis uses SOLID70 elements.

 The analysis is completed with a structural pass in which the temperatures and Lorentz forces are read with an LDREAD command from the electromagnetic and thermal post process files.

ANSYS Input listinga are included near the end of this memo.

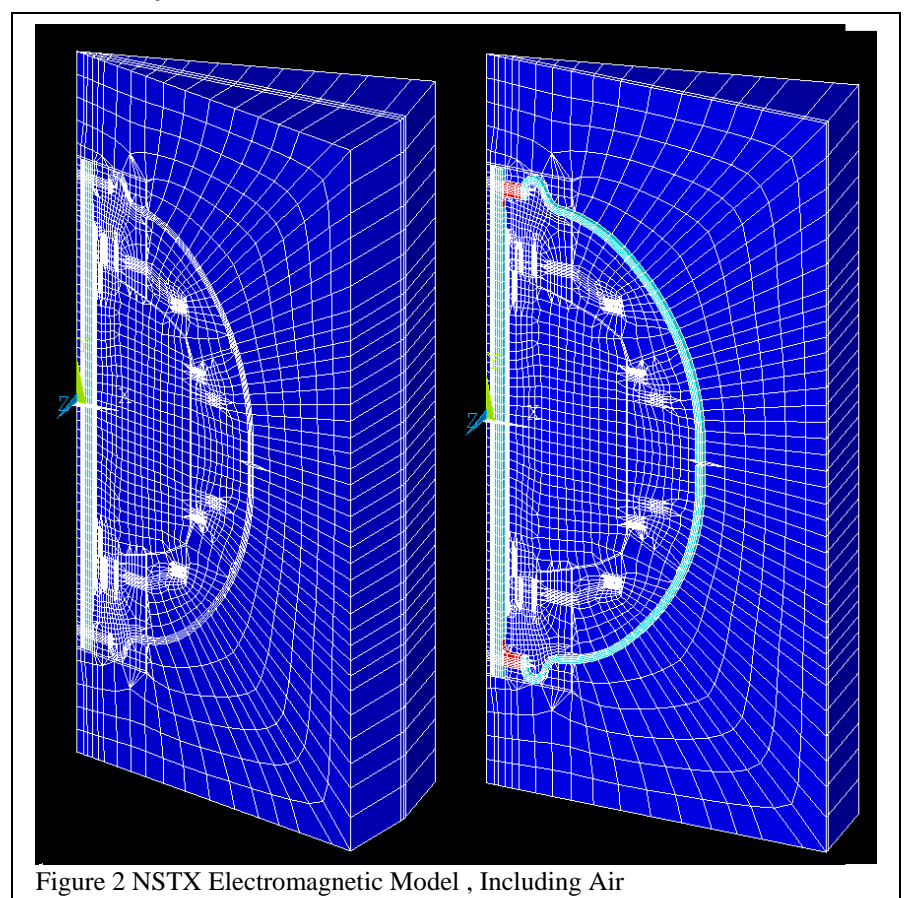

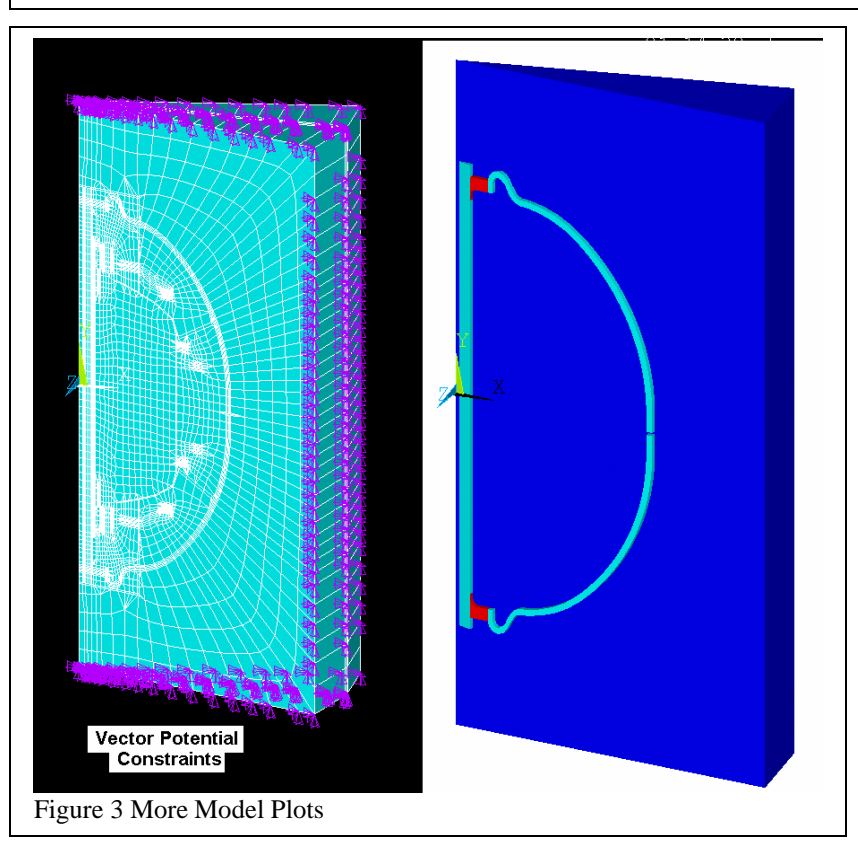

NSTX Electromagnetic Thermal Analysis Page2

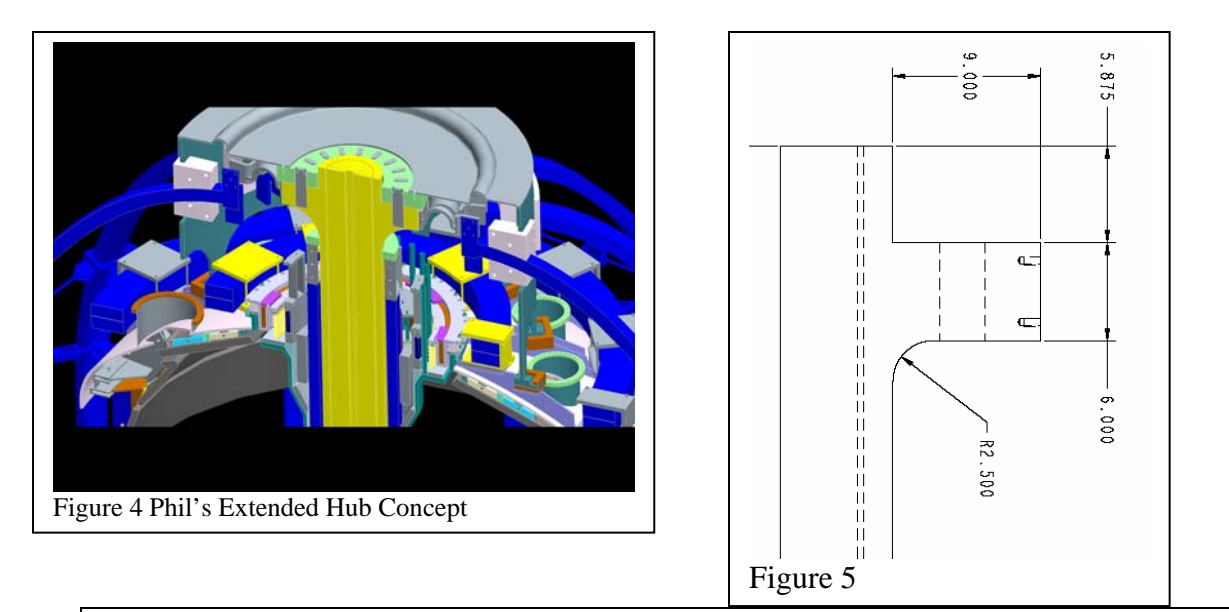

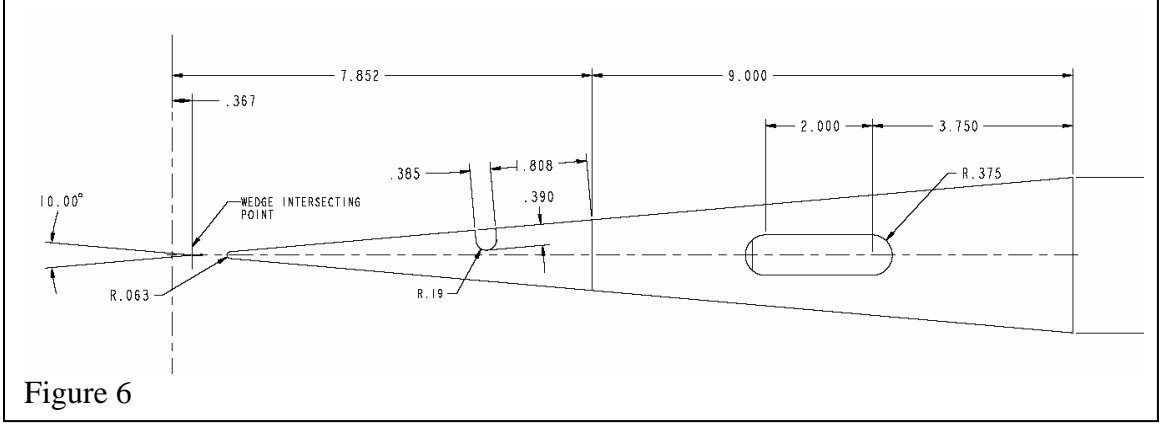

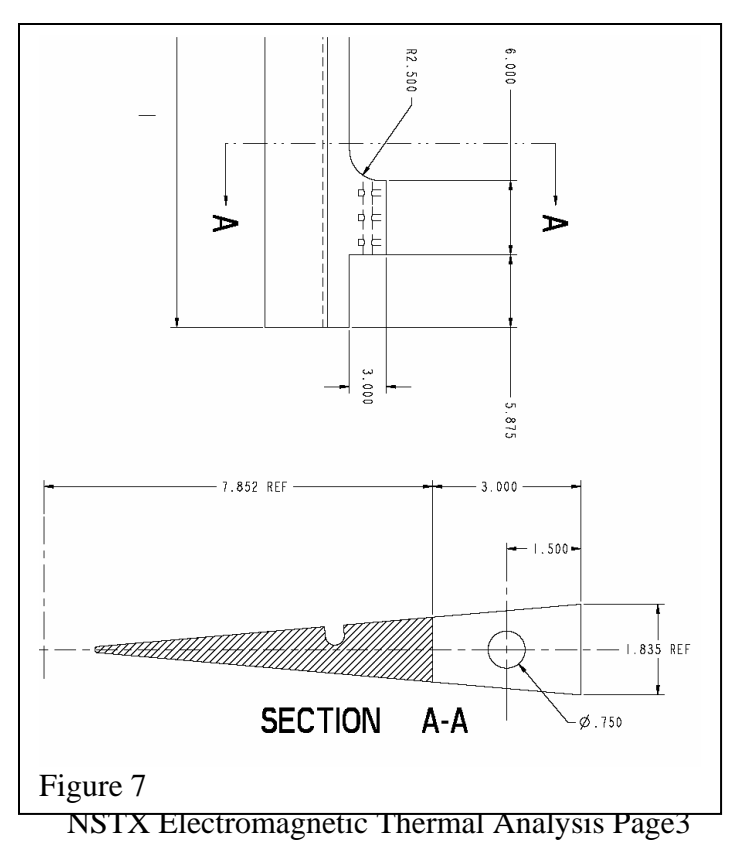

# **ANSYS NSTX TF Profile Input**

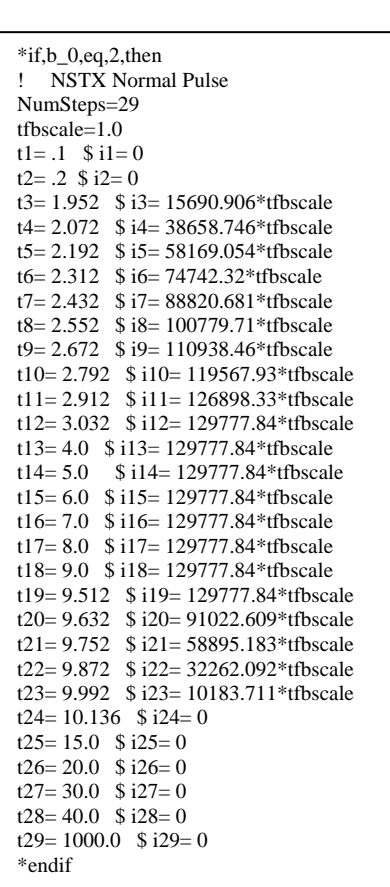

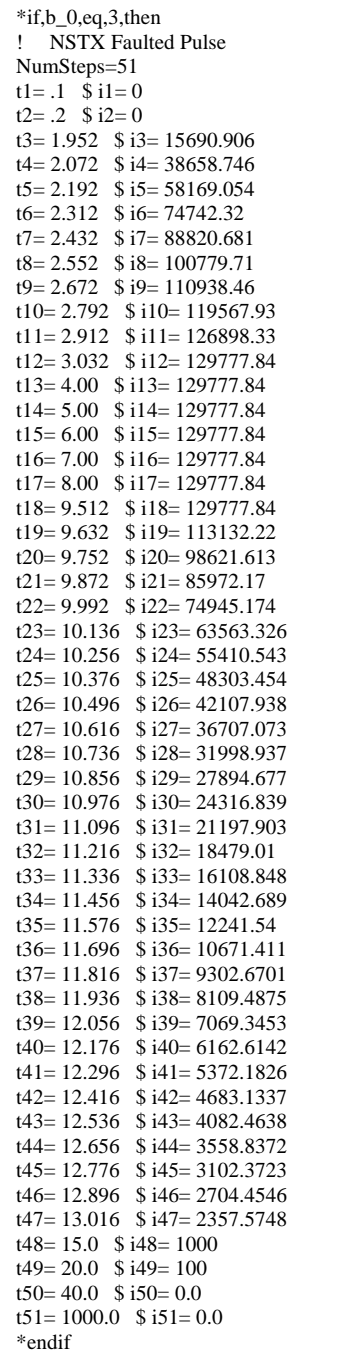

### **Copper Specific Heat**

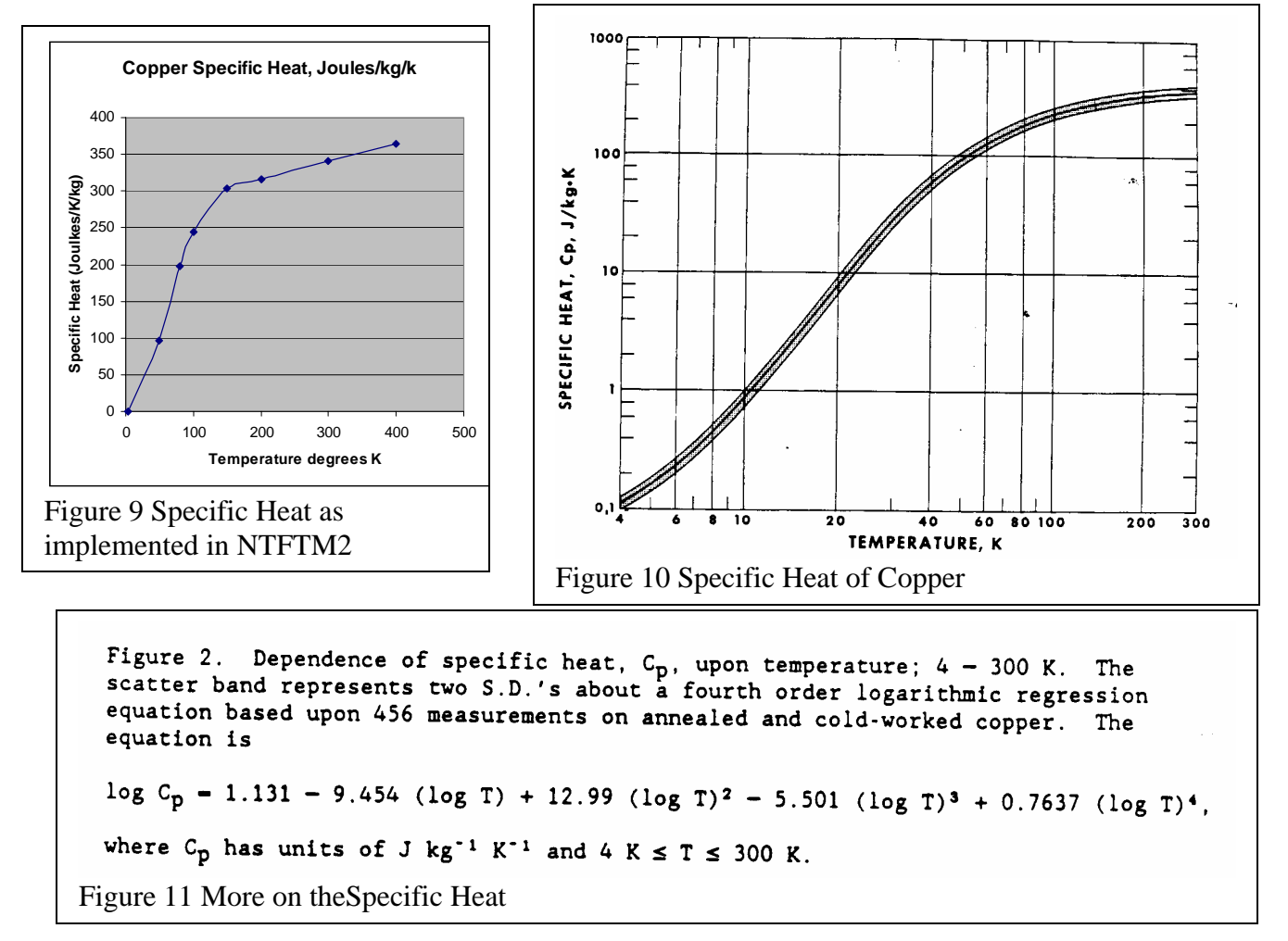

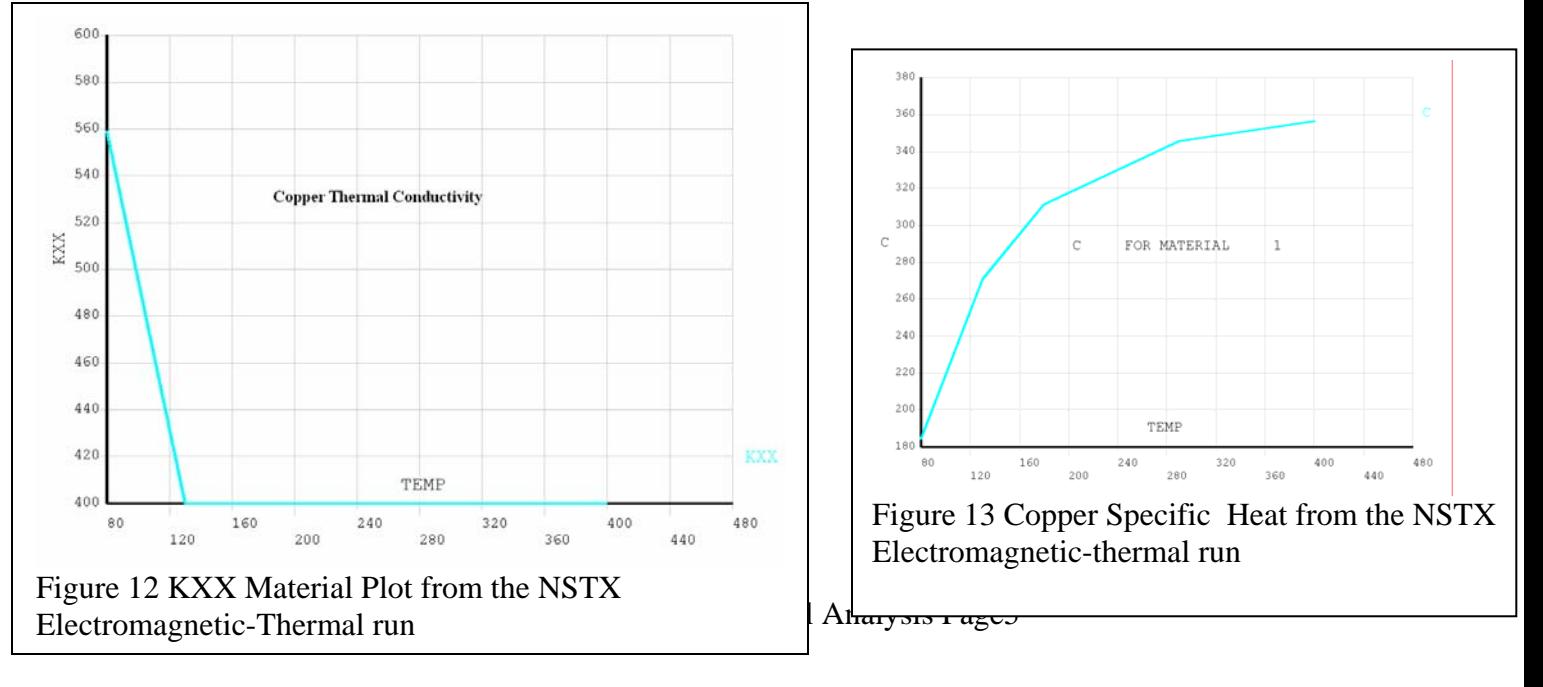

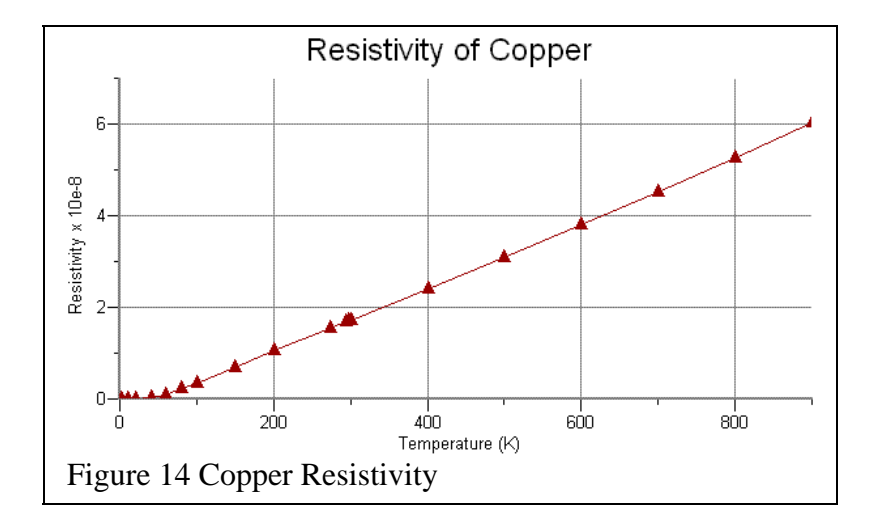

mpdata,kxx,1,,559,400,400,400,210 !TF Conductor Inboard Leg mpdata,kxx,2,,559,400,400,400,210 !TF Conductor Outboard Leg mpdata,kxx,14,,559,400,400,400,210 !TF Conductor mpdata,kxx,10,,.001,.001,.001,.001,.001 !Air

mpdata,rsvx,1,,.218e-8/packf,.572e-8/packf,.925e-8/packf,1.703e-8/packf,5.1460e-8/packf !TF Conductor mpdata,rsvx,2,,.218e-8/packfo,.572e-8/packfo,.925e-8/packfo,1.703e-8/packfo,5.1460e-8/packfo !TF Conductor Outboard Leg mpdata,rsvx,14,,.218e-8/packf,.572e-8/packf,.925e-8/packf,1.703e-8/packf,5.1460e-8/packf !TF Conductor

```
sub copprop(temp,rho,cp) 
if temp<80 then let rho=.218e-8 
if temp>=80 then let rho=.218e-8+(.572e-8-.218e-8)/50*(temp-80) 
if temp>=130 then let rho=.572e-8+(.925e-8-.572e-8)/50*(temp-130) 
if temp>=180 then let rho=.925e-8+(1.703e-8-.925e-8)/110*(temp-180) 
if temp>=290 then let rho=1.703e-8+(2.480e-8-1.703e-8)/110*(temp-290) 
if temp<=80 then let cp=205 
if temp>=80 then let cp=205+(301-205)/50*(temp-80) 
if temp>=130 then let cp=301+(346-301)/50*(temp-130) 
if temp>=180 then let cp=346+(384-346)/110*(temp-180) 
if temp>=290 then let cp=384+(396-384)/110*(temp-290) 
let cp=cp*8950 ! Conversion from cm to m 
!! ANSYS uses a specific heat based on mass at 130 deg K and based on 
!! meters c is input as 310. Multiply this by a mass density of 
!! 8950 and divide by 1e9 = 2.77e-3. The above relation yields 2.677e-3
! UNITS of CP ARE JOULE/(CM^3-DEG K) , ONE JOULE = ONE WATT-SEC 
! 
let tc=temp 
!From Bob Weggel for Tc=20 to 100 K: The electrical 
!resistivity (for copper with a residual resistivity of 0.05 
!microhm-centimeters, a residual resistivity ratio of only about 34), the fit 
!is (0.0498 - 0.1075 T^2 - 0.5670 T^3 + 2.5157 T^4) / (1 + 0.5706 T^2 +
!3.7308 T^3). 
If tc<100 then 
let rho= (0.0498-0.1075*(Tc/100)^2-
0.5670*(tc/100)^{4}+2.5157*(tc/100)^{4}/(1+0.5706*(tc/100)^{2}+3.7308*(tc/100)^{3})let rho=rho/1e8 !convert from microhm-cm to ohm-m 
let cp=(0.4353-0.2763*(tc/100)+21.0459*(tc/100)^2)*(tc/100)^2/(1-2.6997*(tc/100)+7.4479*(tc/100)^2-
2.5654*(tc/100)^{3}+6.5265*(tc/100)^{4}let cp=cp*1e6 ! convert from J/cm^3K to J/m^3K 
end if 
end sub
```
## **B Field Results**

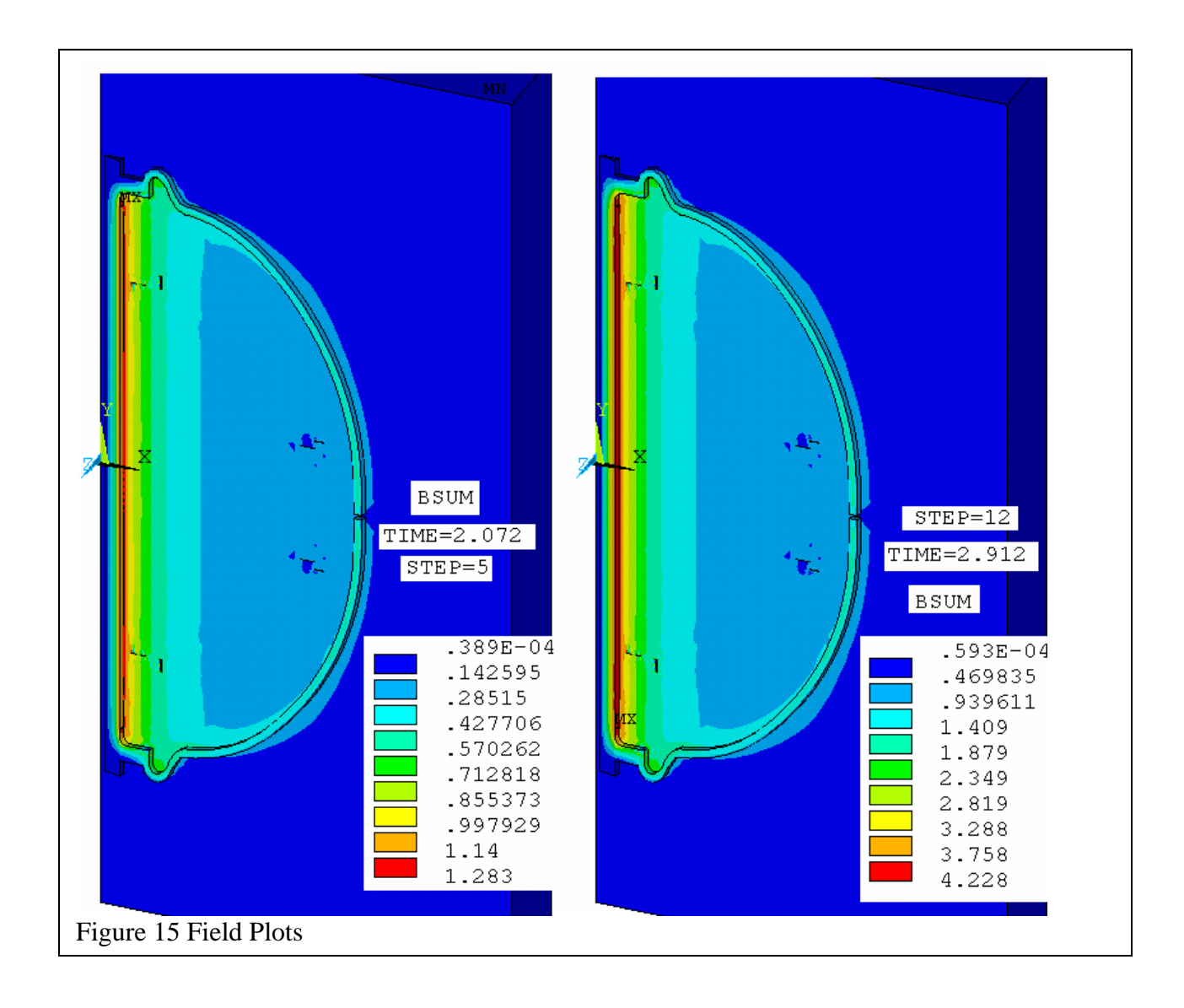

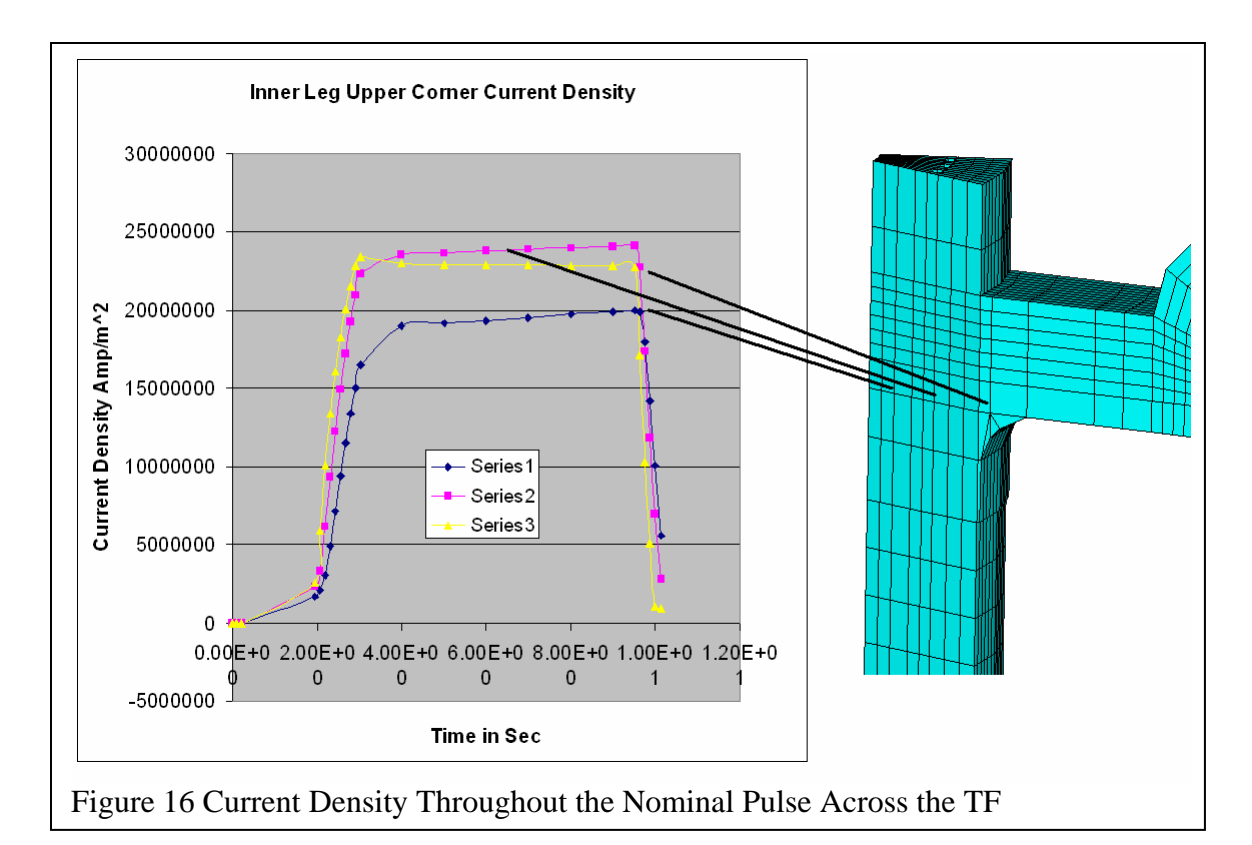

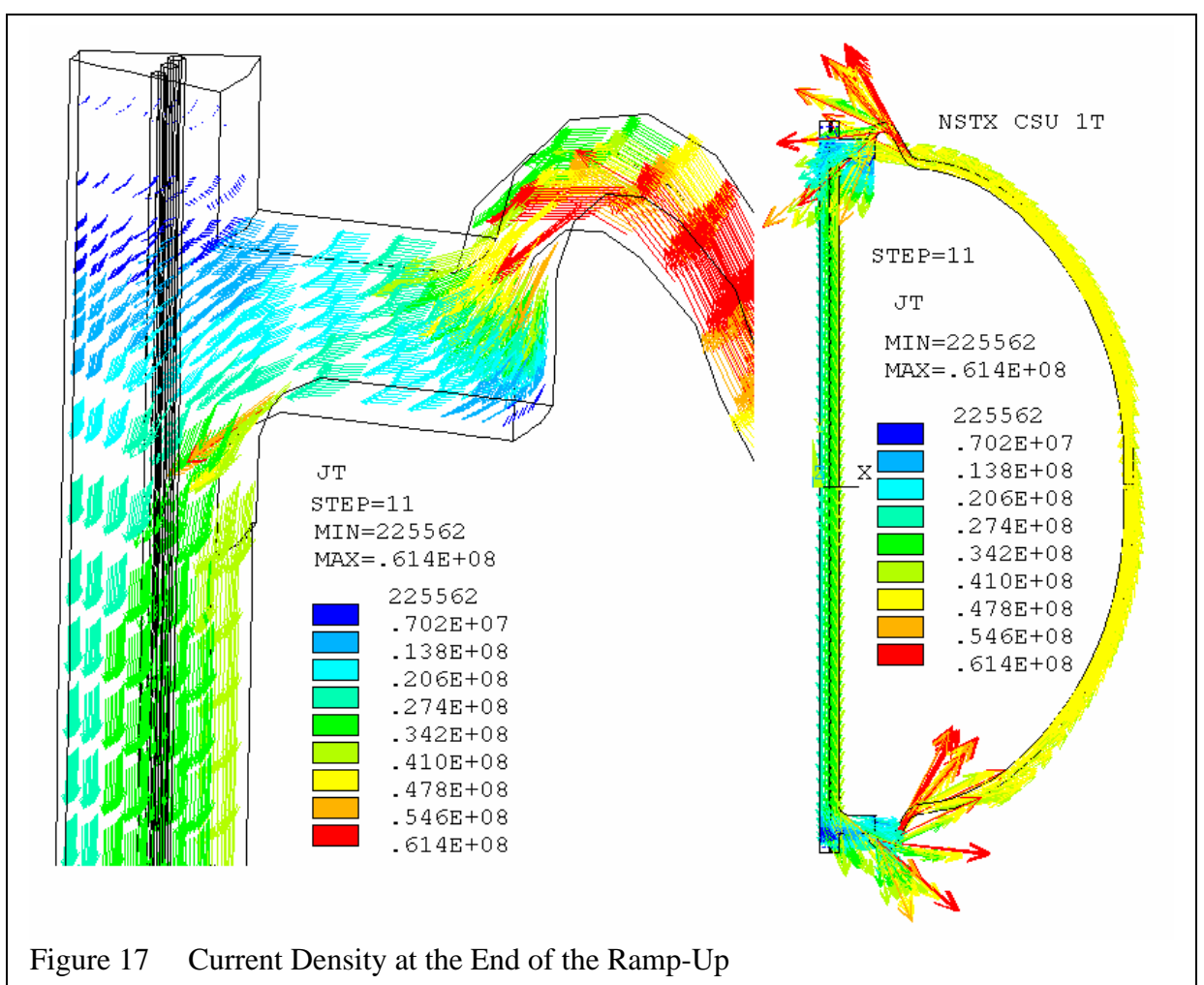

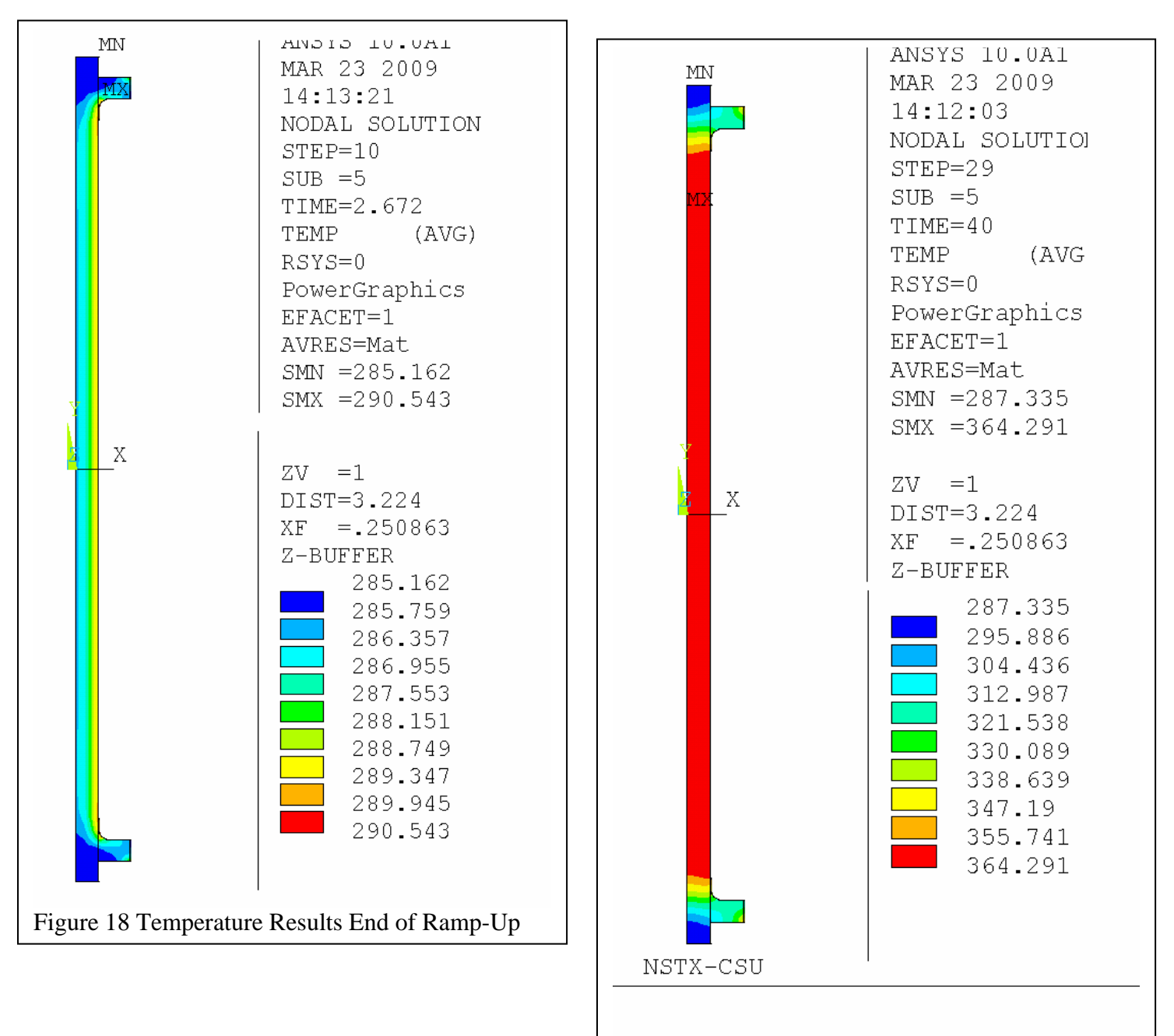

### **In Coupled Electromagnic-Thermal Thermal Results**

Figure 19 Tenmperature Results End of Pulse

**ner Leg Temp, Nominal Scenario** 

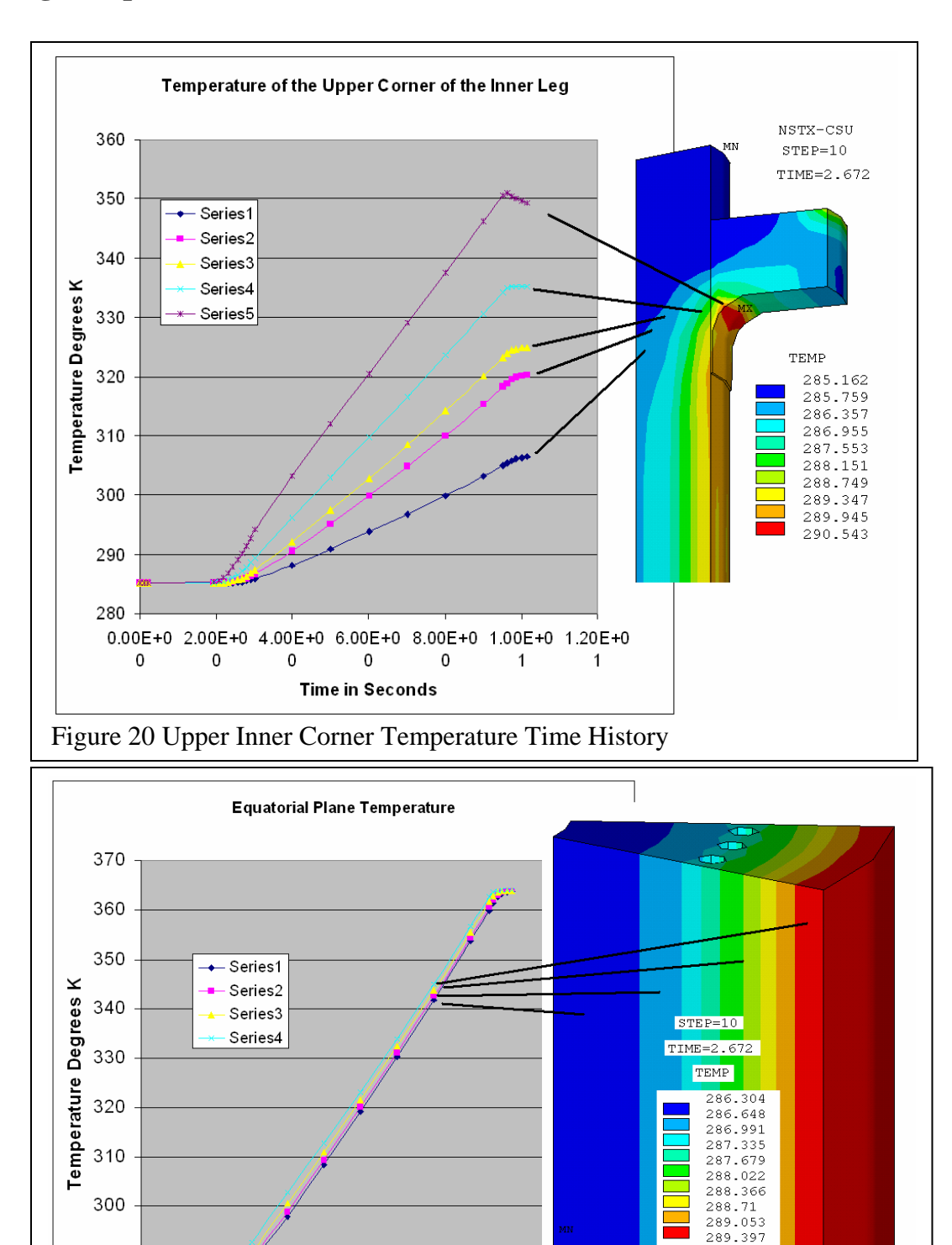

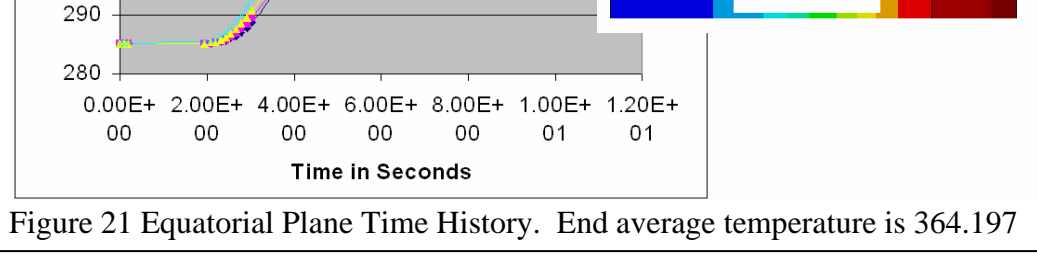

NSTX Electromagnetic Thermal Analysis Page10

### **Inner Leg Temperature, L/R Fault**

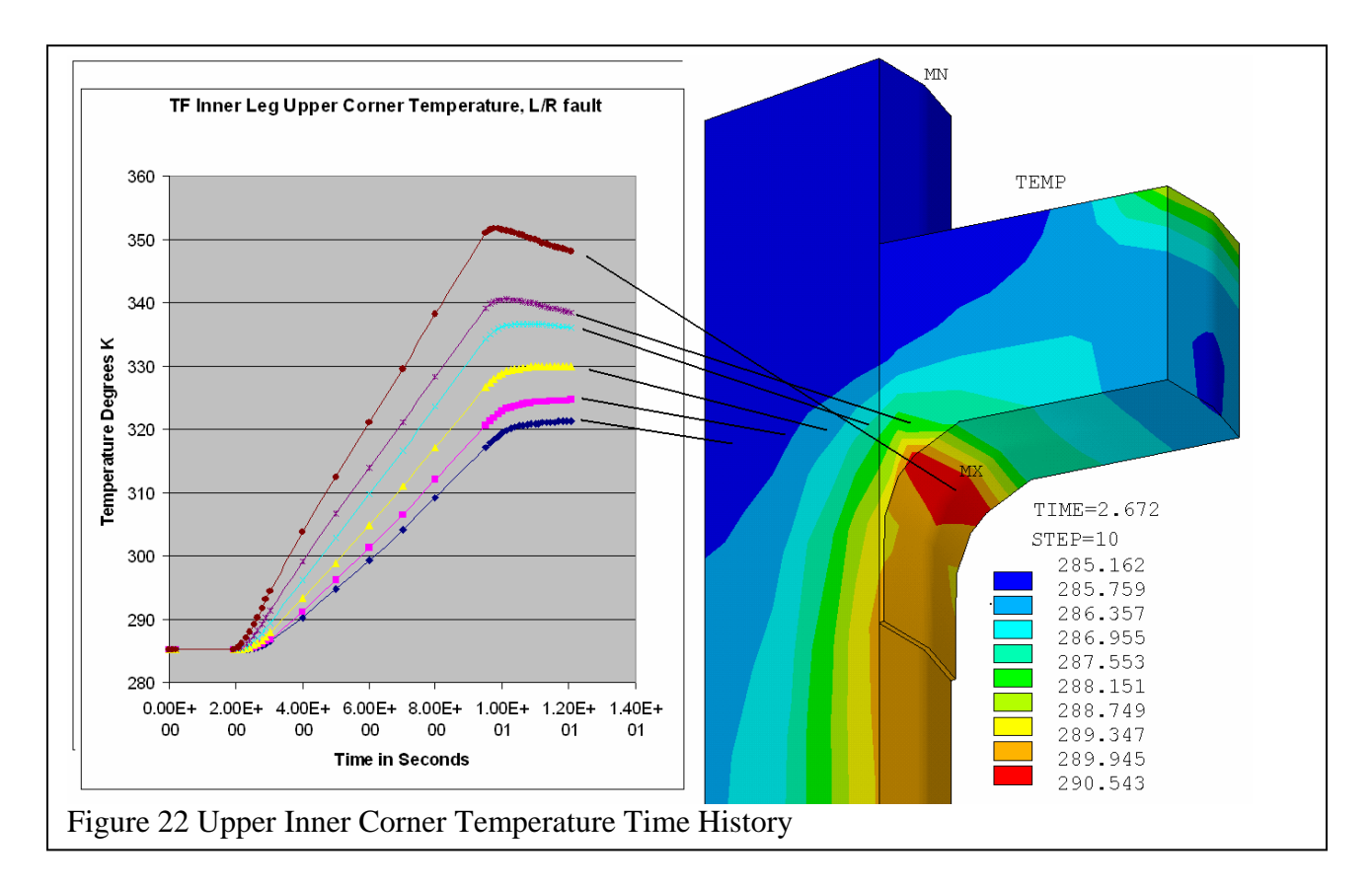

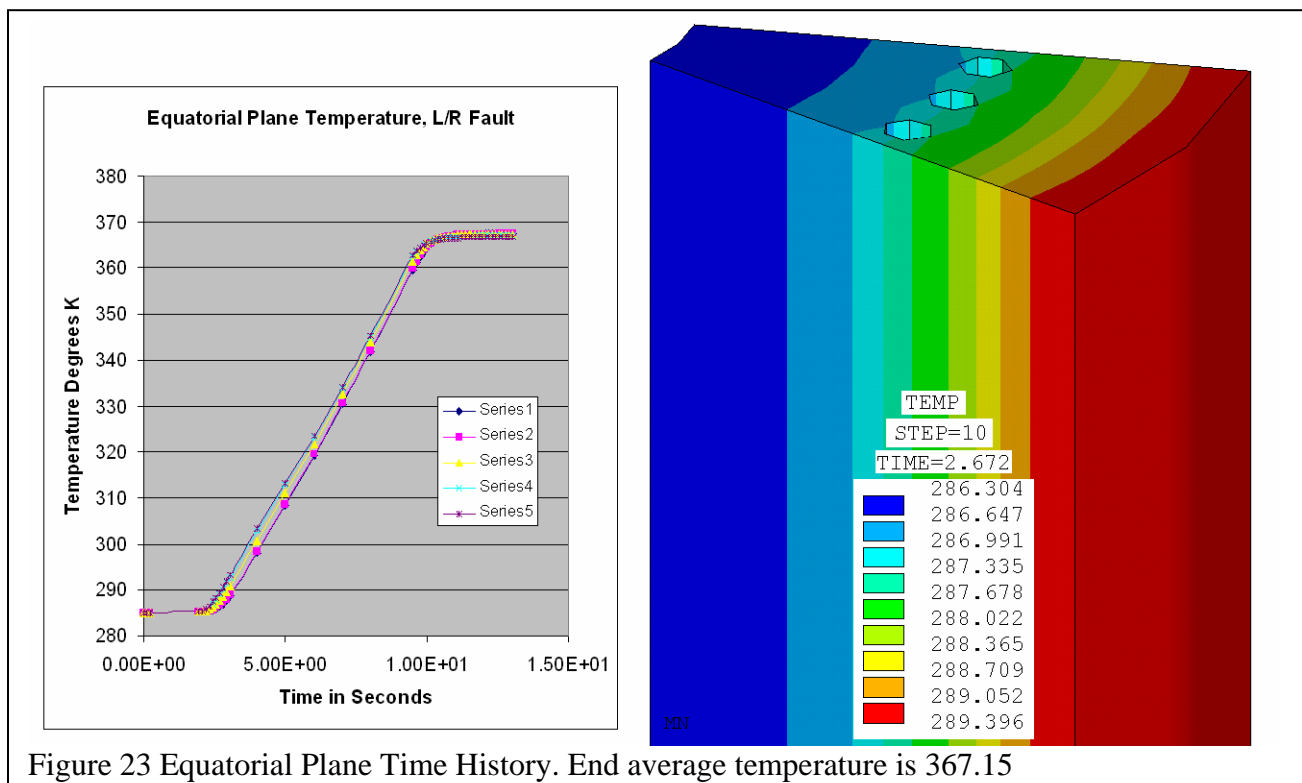

NSTX Electromagnetic Thermal Analysis Page11

### **Structural Pass**

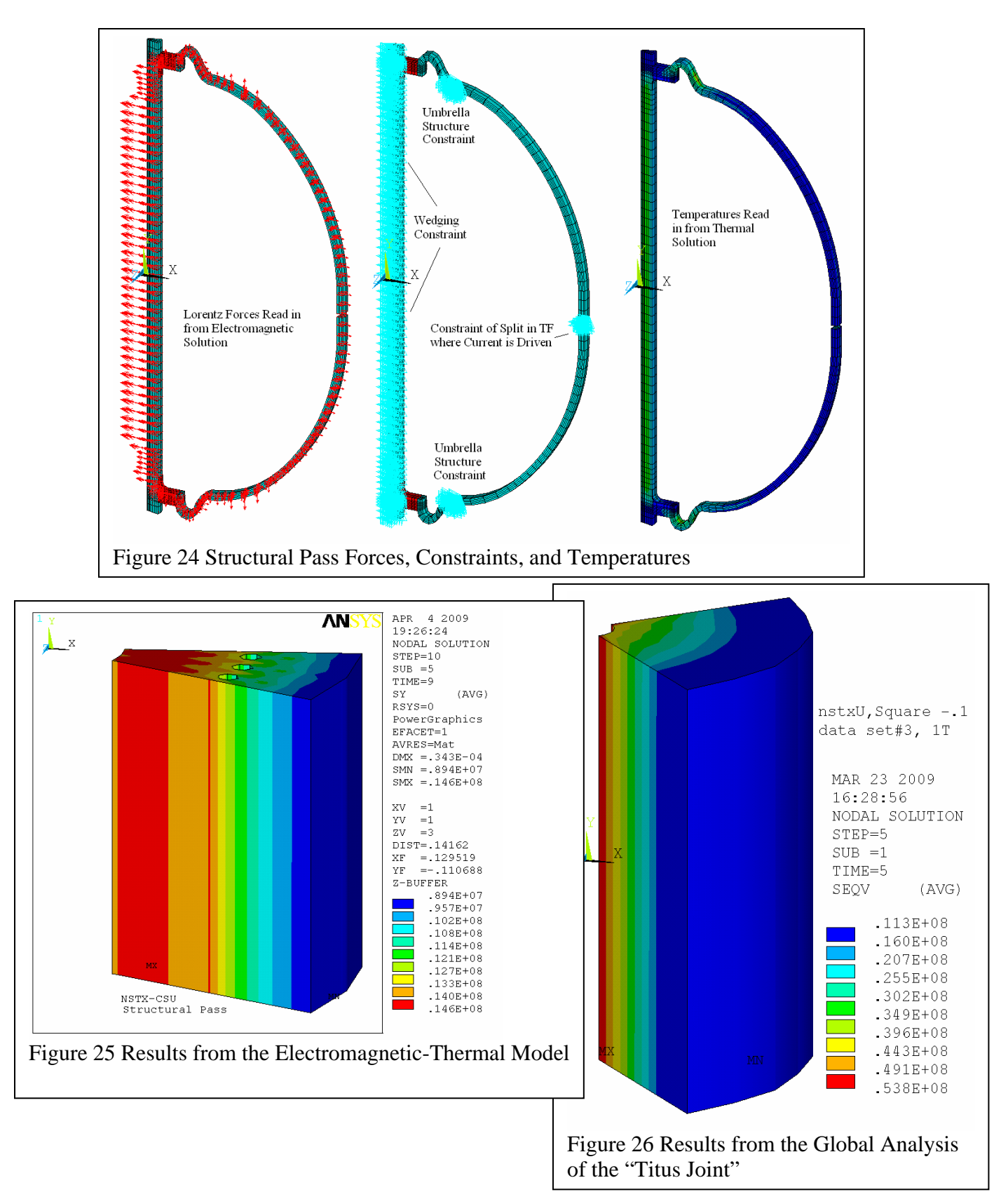

NSTX Electromagnetic Thermal Analysis Page12

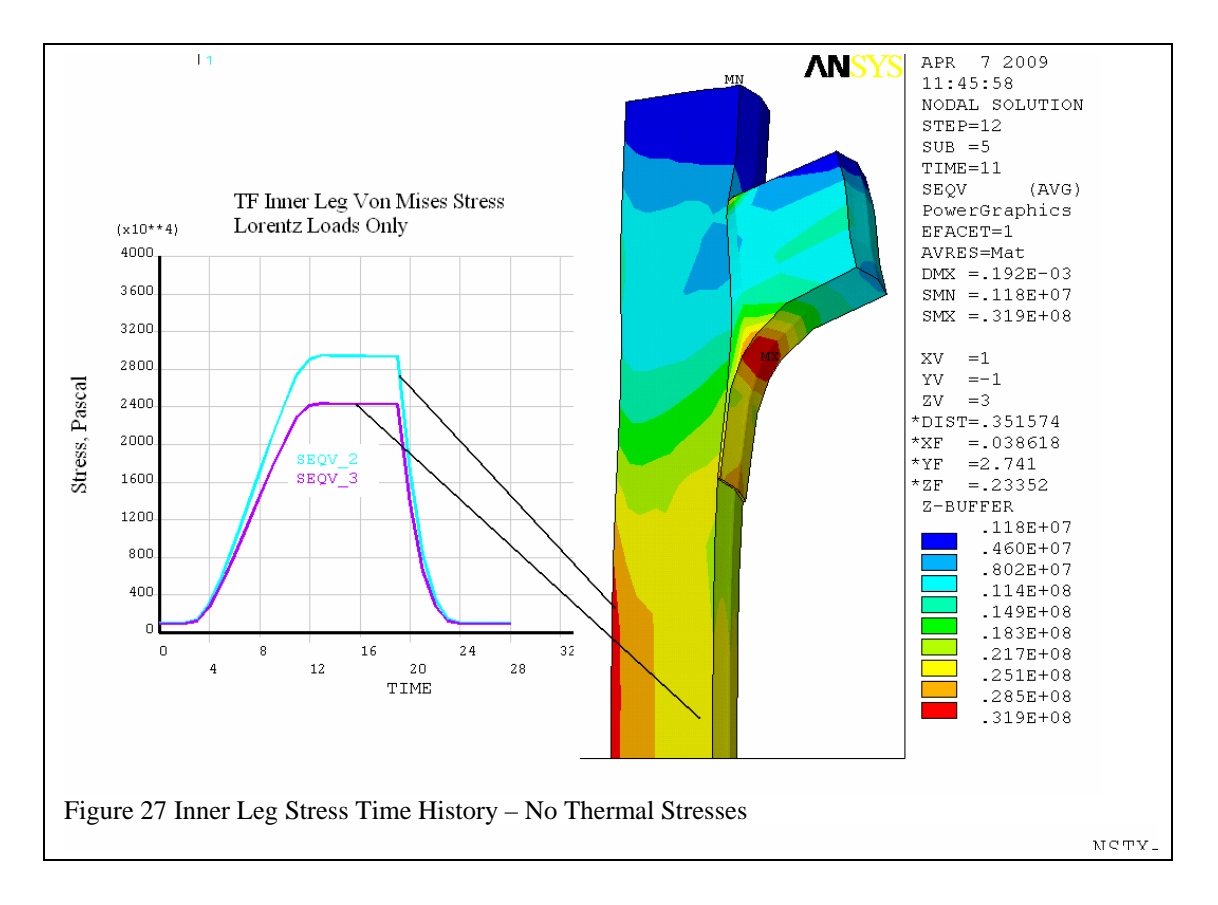

![](_page_12_Figure_1.jpeg)

Figure 28 Inner Leg Von Mises Stress Time History – With Thermal Stress. The higher stress at the end of the pulse results from the restraint of center stack thermal expansion by a stiff modeling of the joint loop. This for the Nominal TF Currernt Profile.

![](_page_13_Figure_0.jpeg)

### **ANSYS Input Listing Coupled Electromagnetic-Thermal Analysis**

/batch /config.nproc,7  $runn=21$  $estep=0$  $tstep=0$ /title, NSTX CSU 1T run#%runn%  $\text{tfact}=1.0$  !Time Scaling Factor  $curfact=1.0$  $\mathsf{I}$ numturns=3 !Number of turns in the TF coil being modeled  $b$  0=1.0 !NSTX My Linear 5 sec flattop Pulse b 0=3.0 !NSTX Faulted Pulse b 0=2.0 !NSTX Charlie's Normal Pulse StartTemp =  $273.15+12$ NumSteps=49  $packf=.754$ packf=.7623  $packfo = .9$  $*if.b$  0,eq, 1.0, then  $/com$ /com Reference 1 T wave form  $/$ com NumSteps=21  $tfbscale=1.0$  $rampup=1$ flattop= $5$ rampdown=3 TFI=129778  $t1 = 0.1*$ rampup  $$i1 = .1*$ tfi\*tfbscale t2=  $0.2*$ rampup  $$i2= .2*$ tfi\*tfbscale  $t3 = 0.3*$ rampup  $$i3 = .3*$ tfi\*tfbscale  $t4 = 0.4*$ rampup  $$i4 = .4*$ tfi\*tfbscale  $t5 = 0.5*$ rampup  $$i5 = .5*$ tfi\*tfbscale  $t6 = 0.6*$ rampup  $$i6 = .6*$ tfi\*tfbscale  $t7 = 0.7*$ rampup  $$i7 = .7*$ tfi\*tfbscale  $t8=0.8*$ rampup  $$i8=.8*$ tfi\*tfbscale  $t9 = 0.9*$ rampup  $$i9 = .9*$ tfi\*tfbscale  $t10$ =rampup+.2\*flattop \$i10=tfi\*tfbscale  $t11 = rampup + .4*flattop$  \$i11=tfi\*tfbscale  $t12$ =rampup+.6\*flattop  $$i12$ =tfi\*tfbscale t13=rampup+.8\*flattop \$i13=tfi\*tfbscale  $t14 = rampup+1.0*flattop $i14 = tfi*tfbscale$  $t15$ =rampup+flattop+.1\*rampdown \$i15=.9\*tfi\*tfbscale t16=rampup+flattop+.5\*rampdown  $$i16= .5*tfi*tfbscale$  $t17$ =rampup+flattop+.7\*rampdown  $$i17$ =.3\*tfi\*tfbscale  $t18$ =rampup+flattop+1.1\*rampdown  $$i18$ =.1\*tfi\*tfbscale t19=rampup+flattop+1.3\*rampdown \$i19= .05\*tfi\*tfbscale t20=rampup+flattop+1.5\*rampdown \$i20=.01\*tfi\*tfbscale  $t21$ =rampup+flattop+10.0\*rampdown \$i21=.001\*tfi\*tfbscale \*endif

/com

 $*if, b_0, eq, 2, then$ ! NSTX Normal Pulse NumSteps=29 tfbscale=1.0  $t1 = .1$  \$ i1= 0  $t2 = .2$  \$  $i2 = 0$  $t3 = 1.952$  \$ i3= 15690.906\*tfbscale  $t4 = 2.072$  \$ i4= 38658.746\*tfbscale t5= $2.192$  \$ i5= $58169.054$ <sup>\*</sup>tfbscale t6= 2.312  $$$ i6= 74742.32\*tfbscale t7= 2.432  $$i7=88820.681*tfbscale$ t8= 2.552  $$i8=100779.71*tfbscale$  $t9 = 2.672$  \$ i9 = 110938.46\*tfbscale t10=2.792  $$i10=119567.93*tfbscale$ t11=2.912  $$$ i11=126898.33\*tfbscale t12=3.032  $$$ i12=129777.84\*tfbscale t13=4.0  $$i13=129777.84*tfbscale$ t14= 5.0  $$$  i14= 129777.84\*tfbscale t15= 6.0  $\text{\$}$  i15= 129777.84\*tfbscale t16=7.0 \$i16=129777.84\*tfbscale t17=8.0  $$$ i17=129777.84\*tfbscale t18=9.0 \$ i18=129777.84\*tfbscale t19=  $9.512$  \$ i19= 129777.84\*tfbscale t20=9.632  $$i20=91022.609*tfbscale$ t21=9.752  $$i21=58895.183*tfbscale$ t22= 9.872 \$ i22= 32262.092\*tfbscale  $t23 = 9.992$  \$ i23= 10183.711\*tfbscale  $t24 = 10.136$  \$ i24 = 0  $t25 = 15.0$  \$ i25 = 0  $t26=20.0$  \$ i26= 0  $t27 = 30.0$  \$ i27= 0  $t28 = 40.0$  \$ i28= 0 t29=  $1000.0$  \$ i29= 0 \*endif \*if,b\_0,eq,3,then ! NSTX Faulted Pulse NumSteps=51  $t1 = .1$  \$ i1= 0  $t2 = .2$  \$  $i2 = 0$  $t3 = 1.952$  \$  $i3 = 15690.906$  $t4 = 2.072$  \$  $i4 = 38658.746$  $t5 = 2.192$  \$ i5 = 58169.054  $t6 = 2.312$  \$  $t6 = 74742.32$  $t7 = 2.432$  \$ i7= 88820.681  $t8 = 2.552$  \$  $i8 = 100779.71$  $t9 = 2.672$  \$ i9 = 110938.46  $t10 = 2.792$  \$ i10 = 119567.93

![](_page_16_Picture_19.jpeg)

### $/com$

! CREATE BASE ELECTROMAGNETIC SOLUTION /filnam, elect /PREP7 antype, trans /COM 11-25-98 Electrical/Thermal analysis<br>ET,1,97,1 ! (Ax, Ay, Az, VOLT) EM for current regions et,  $2,97,0$  ! (Ax, Ay, Az) EM for air et,3,124 !resistor element TREF,292.0 \*create,matt /COM MAT,6 TF COIL COPPER, Inner Leg /COM MAT,9 TF COIL COPPER, Outer Leg /COM MAT,8 Air mp,dens,1,8950 mp,dens,2,8950 mp,dens,3,8950 mp,dens,14,8950 mp,murx,1,1.0 mp,murx,2,1.0 mp,murx,3,1.0 mp,murx,14,1.0 mptemp,,80,130,180,290,800 mpdata,kxx,1,,559,400,400,400,210 !TF Conductor Inboard Leg mpdata,kxx,2,,559,400,400,400,210 !TF Conductor Outboard Leg mpdata,kxx,14,,559,400,400,400,210 !TF Conductor mpdata,kxx,10,,.001,.001,.001,.001,.001 !Air

mpdata,rsvx,1,,.218e-8/packf,.572e-8/packf,.925e-8/packf,1.703e-8/packf,5.1460e-8/packf !TF Conductor mpdata,rsvx,2,,.218e-8/packfo,.572e-8/packfo,.925e-8/packfo,1.703e-8/packfo,5.1460e-8/packfo !TF Conductor Outboard Leg mpdata,rsvx,14,,.218e-8/packf,.572e-8/packf,.925e-8/packf,1.703e-8/packf,5.1460e-8/packf !TF Conductor

```
mpdata,c,1,,205*packf,301*packf,346*packf,384*packf,462*packf !TF Conductor 
mpdata,c,2,,205*packfo,301*packfo,346*packfo,384*packfo,462*packfo !TF Conductor 
mpdata,c,14,,205*packfo,301*packfo,346*packfo,384*packfo,462*packfo !TF Conductor 
*end 
*use,matt 
/com 
/input,nba4,mod ! Input of Model Geometry 
dof,emf,curr 
LOCAL, 12, 1, 0, 0, 0, 0, -90.0, 0.0
CSYS,12 $NROTAT,all 
nsel,x,3.999,4.01 
d,all,ax,0.0 ! Added 2-2-98 
d,all,ay,0.0 
d,all,az,0.0 
nsel,z,4.19,4.21 
nasel,z,-4.21,-4.19 
d,all,ax,0.0 
d,all,ay,0.0
```
d,all,az,0.0 !added 2-2-98 nall eall

esel,type,1 nelem ninv d,all,volt,0.0 nall eall csys,0 esel,mat,2 nelem nrsel,x,2.49,2.58 nrsel,y,-.0201,-.0199 d,all,volt,0.0 nall eall tunif,StartTemp esel,mat,2 nelem nrsel,x,2.49,2.58 nrsel,y,.0199,.0201, cp,1,volt,all nall eall \*get,currentnode,cp,1,term,1,node f,CurrentNode,amps,10.0 save fini /solu nsubst,5,10,3 time,.01 f,CurrentNode,amps,10.0 /com Elecromagnetic Solution estep=estep+1 solve save fini ! CREATE BASE THERMAL SOLUTION /filnam,therm /PREP7 antype,trans /title, NSTX-CSU run#%runn% et,1,70 ! (TEMP) Thermal et,2,70 TREF,292.0 tunif,StartTemp csys,0 esel,type,1 nelem ninv d,all,temp,StartTemp nall

eall save fini

#### /solu

solcon,on nsubst,5,10,3 time,.01 /com Thermal Solution tstep=tstep+1 solve save fini

### ! SETUP TRANSIENT MACRO

\*create,load parsav,,file,parm /filnam,elect resume parres,change,file,parm /solu antype,trans,rest /com solve electromagnetic problem time,timpt ldread,temp,last,,,,therm,rst f,CurrentNode,amps,curamp !estep=estep+1 solve save parsav,,file,parm fini

/com set up current/thermal solution /filnam,therm resume parres,change,file,parm /solu antype,trans,rest /com Thermal Solution time,timpt ldread,hgen,last,,,,elect,rst tstep=tstep+1 solve save parsav,,file,parm fini

\*end

#### ! START TRANSIENT

\*do,ls,1,NumSteps,1

timpt=t%ls%\*tfact curamp=i%ls%\*numturns\*curfact /TITLE, NSTX-CSU %timpt% sec RUN#%runn% \*use,load \*enddo

save fini  $/exit$ 

### **Structual Pass ANSYS Input Listing**

/batch /filnam, file / $prep7$ resu, elect, db antype, static  $ET, 1, 45, \ldots$ ex, 1, 117e9 ex, 2, 117e9 ex, 14, 117e9 alpx, 1, 17e-6 alpx, 14, 17e-6 /title, NSTX-CSU run#%runn% Structural Pass

LOCAL, 12, 1, 0, 0, 0, 0, -90. 0, 0. 0 CSYS,12 \$NROTAT, all /com Displacement Constraints nsel, y, -15.1, -14.9  $d$ , all,  $uy$ , 0.0 nsel, y, 14.9, 15.1 d, all, uy, 0.0

esel, type, 1 nelem  $nrsel, x, .82, 1.0$ d, all, all, 0.0 esel, type, 1 nelem  $nrsel, z, -.03, .03$  $nrsel, x, 2, 10$ d, all, uz, 0.0  $d, all, uy, 0.0$ esel, type, 1 nelem save fini

 $/solu$ 

 $*do, ti, 1, 29, 1$ Idread, temp, ti, 0, tim, , therm, rst ! Comment this out for a Lorentz Only Solution ldread,force,ti,0,tim,,elect,rst time,tim solve save \*enddo

fini /exit **Results of a True Basic Thermal Simulation** 

![](_page_22_Figure_1.jpeg)

![](_page_23_Figure_0.jpeg)